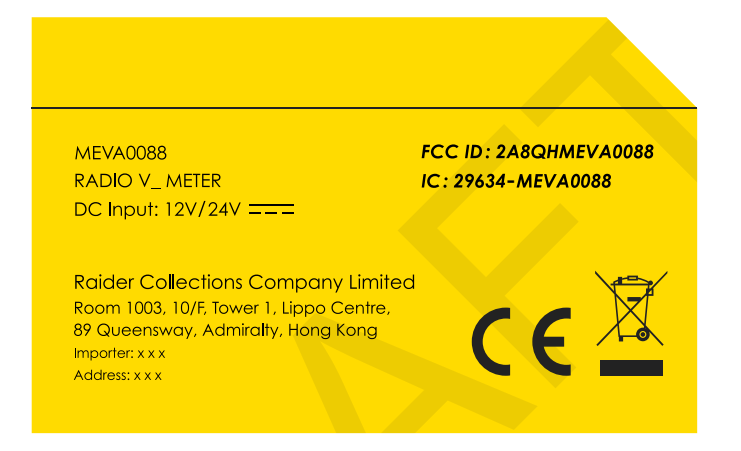

As the product will work inside a host,the label have to be put in user manual.